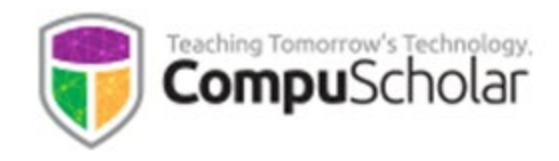

# **Windows Programming C#**

Course Syllabus and Planner

## **Course Overview**

The CompuScholar **Windows Programming C#** curriculum is a one or two-semester course covering topics typically found in **Computer Science I** or similar courses. This course has been aligned to specific course standards in in many states. Please visit our course description page for a video tour and alignment information.

<https://www.compuscholar.com/schools/courses/intro-csharp/>

Other introductory programming courses are not required; students merely need to have typical computer usage skills prior to starting this course.

# **Teaching Strategies**

The course material is designed to appeal to a variety of students, from traditional learners who thrive on written text to audio-visual students who enjoy a multi-media format. All content is delivered through an online system that allows students to work seamlessly both in the classroom and at home.

### **Labs and Programming Environment**

Every chapter contains one or more hands-on programming labs where students will design or implement programs to demonstrate understanding of the lesson topics. Students will get the opportunity to work on individual and group projects and will experience all phases of a project lifecycle, including requirements, design, implementation, and testing.

The primary language and programming environments are Microsoft C# and the free Visual Studio Community Edition IDE. The course contains detailed download, installation, and usage instructions.

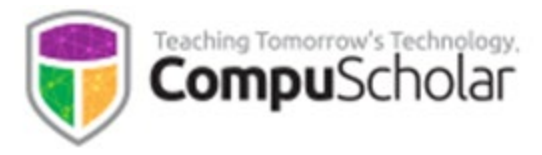

#### **Course Planner**

When used as a single-semester course, students will move at a fast pace to complete most core lessons in approximately 90 days (but skipping some chapters marked below), assuming daily classtimes. Each "day" listed below represents one typical class period of 45 – 60 minutes, so students will typically work 3-5 hours per week. Schools may choose to offer this class as a relaxed twosemester or 180 day course by meeting less frequently (e.g. 2-3 times a week), moving at a slower pace or including the all chapters, the team project and numerous Supplemental Lessons. The suggested number of days factors in 1 day per lesson & quiz, 1 day per lab, and 1 day per test.

Each chapter contains multiple lessons, quizzes and a chapter test in addition to the listed Lab assignments. Teachers may utilize Supplemental Lessons as desired to meet state standards or student interest. Team Projects and other assignments may be adjusted to fit the available time.

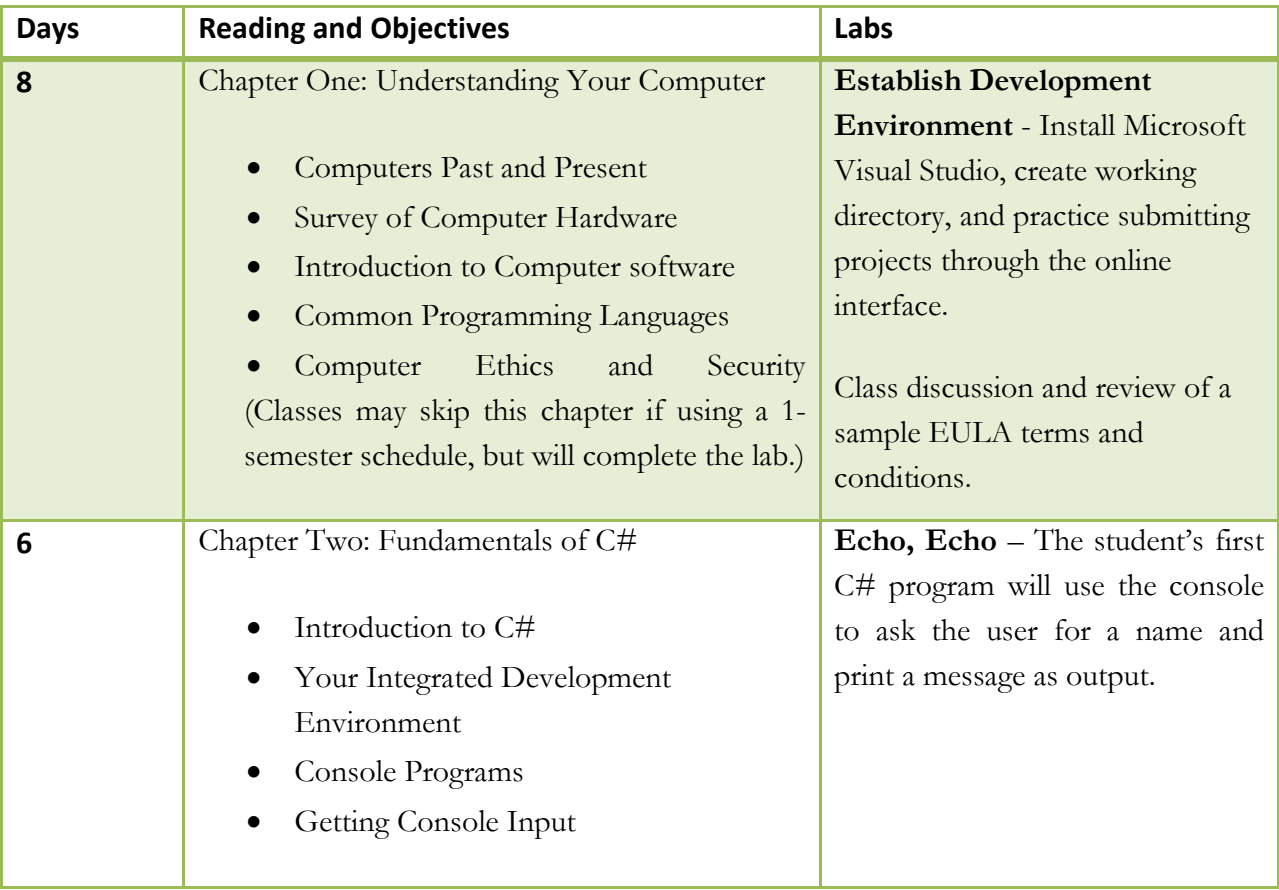

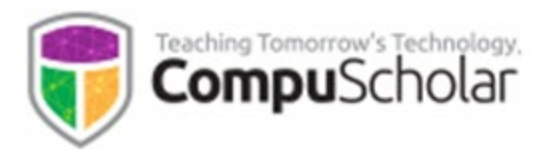

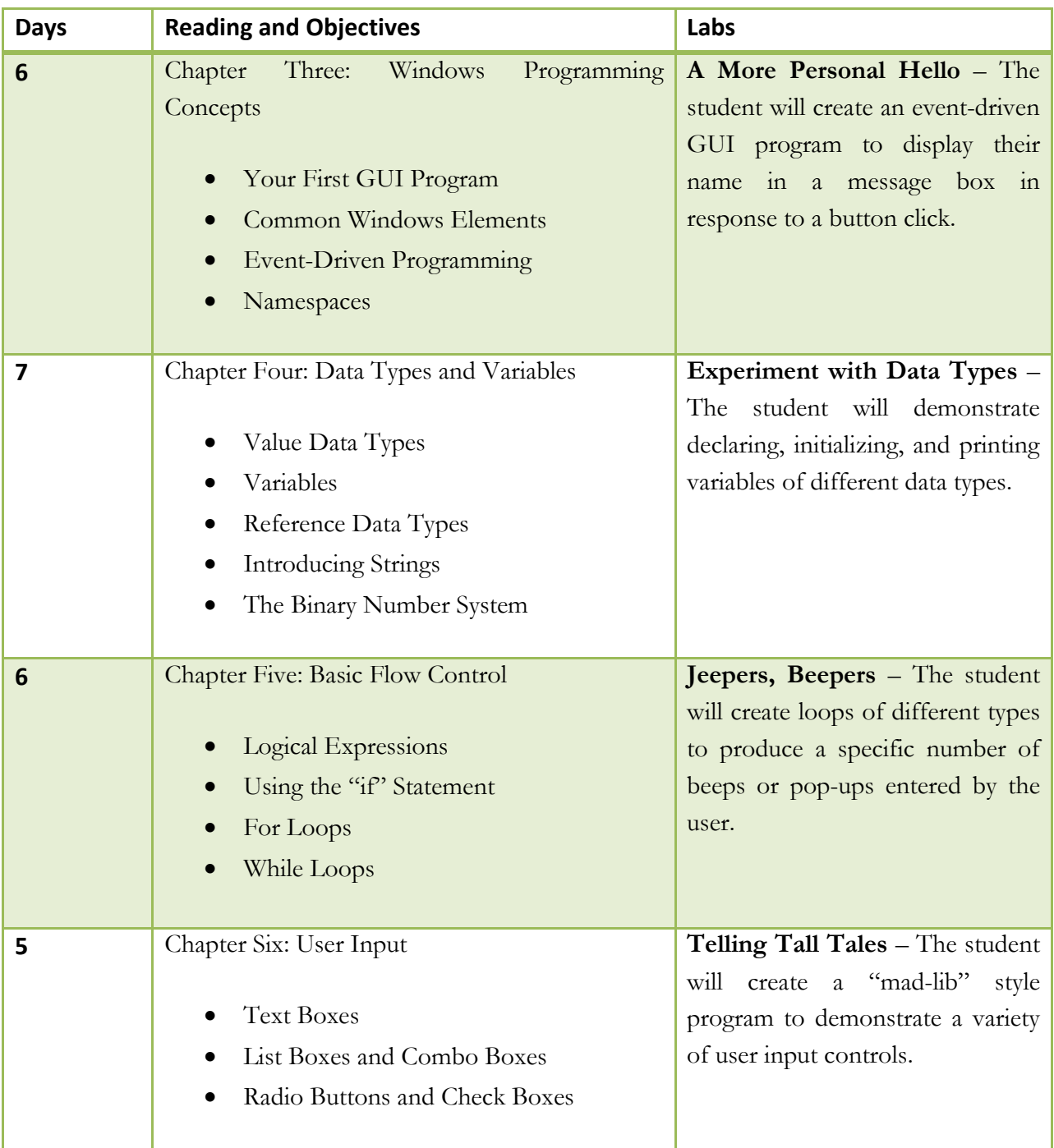

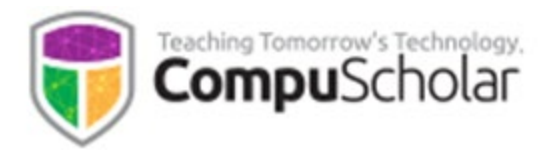

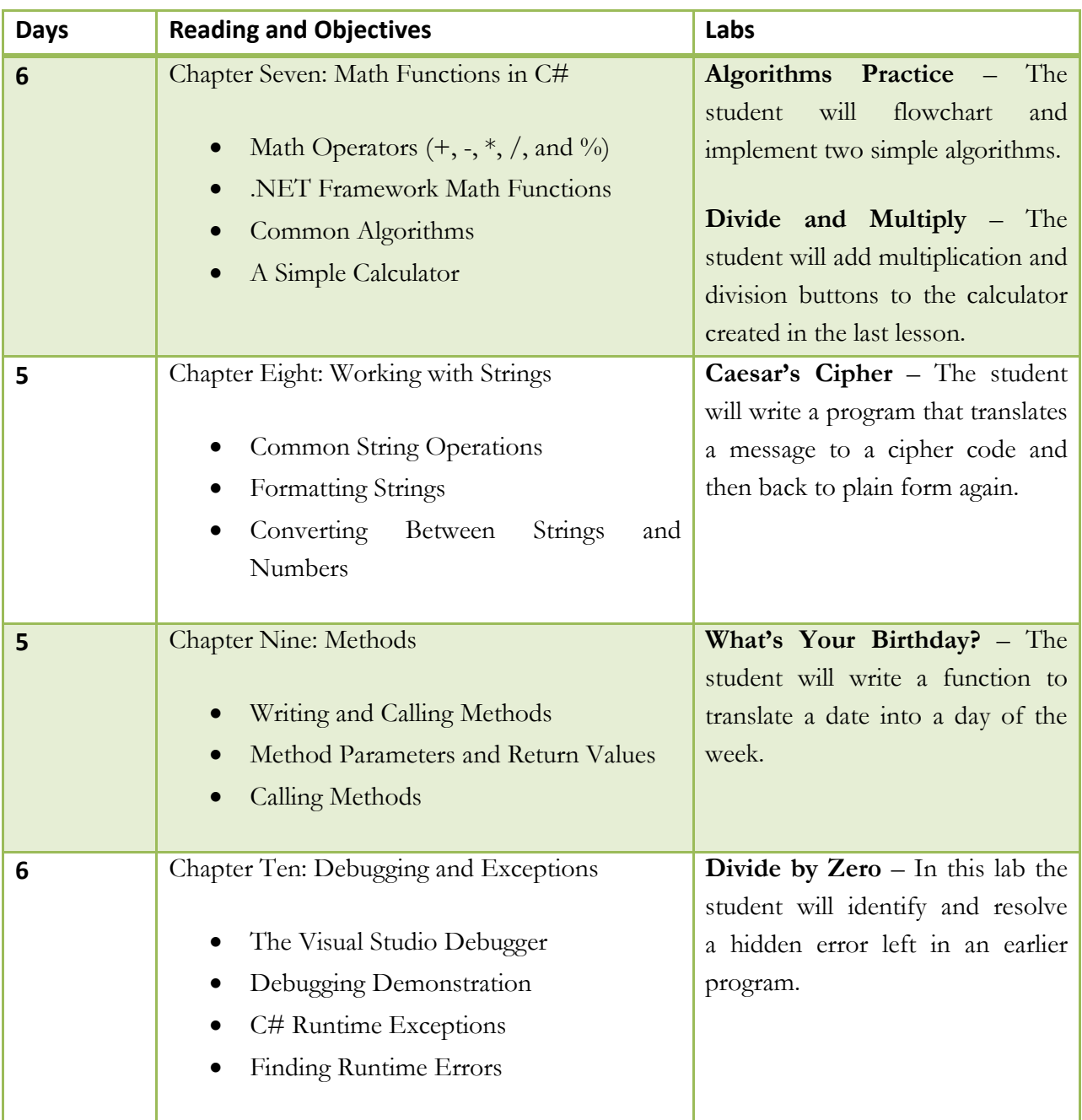

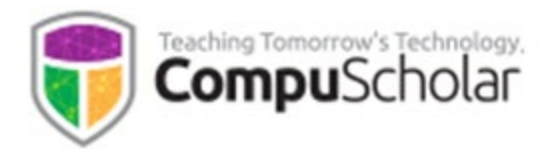

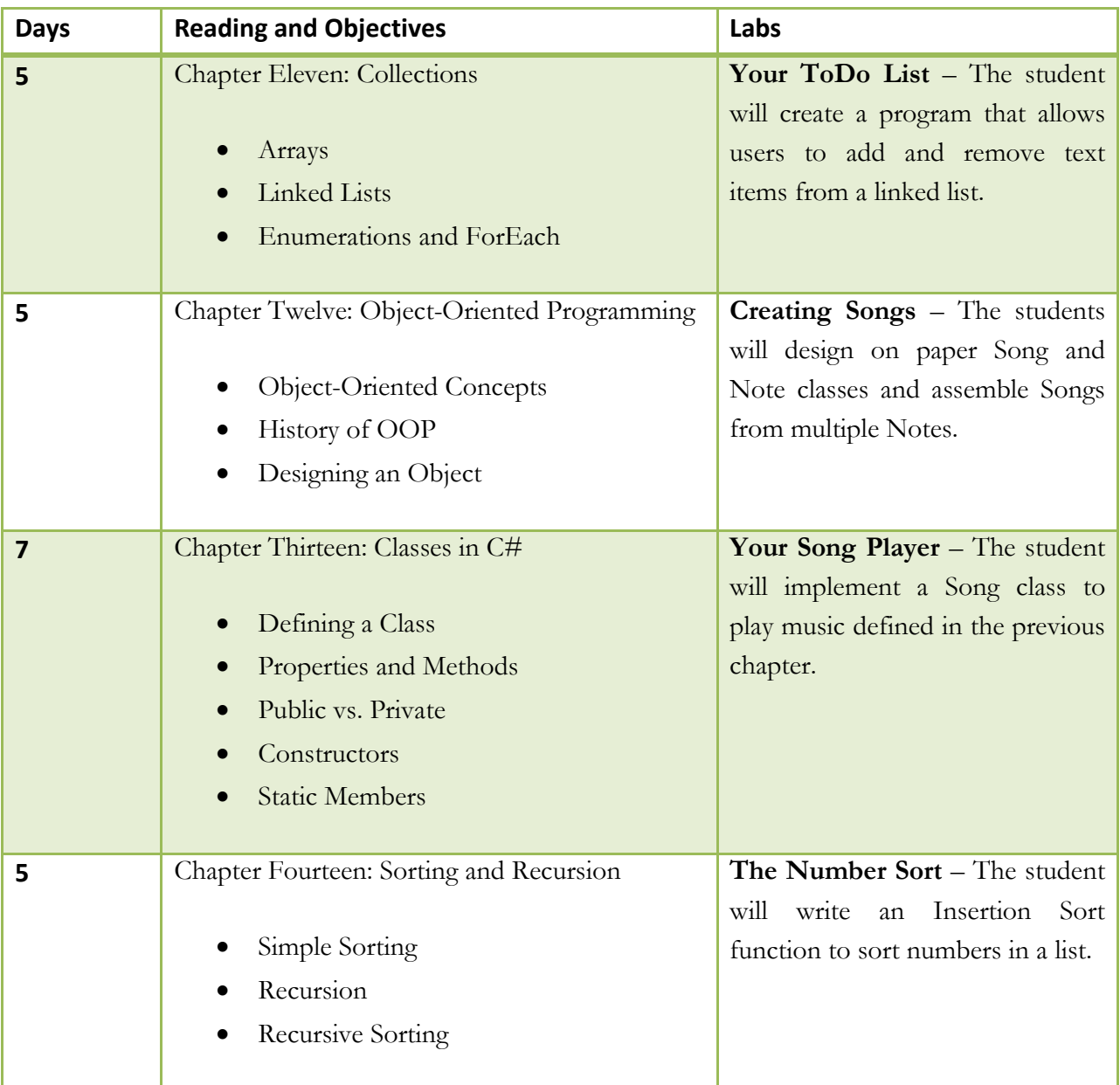

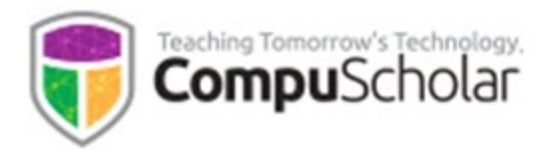

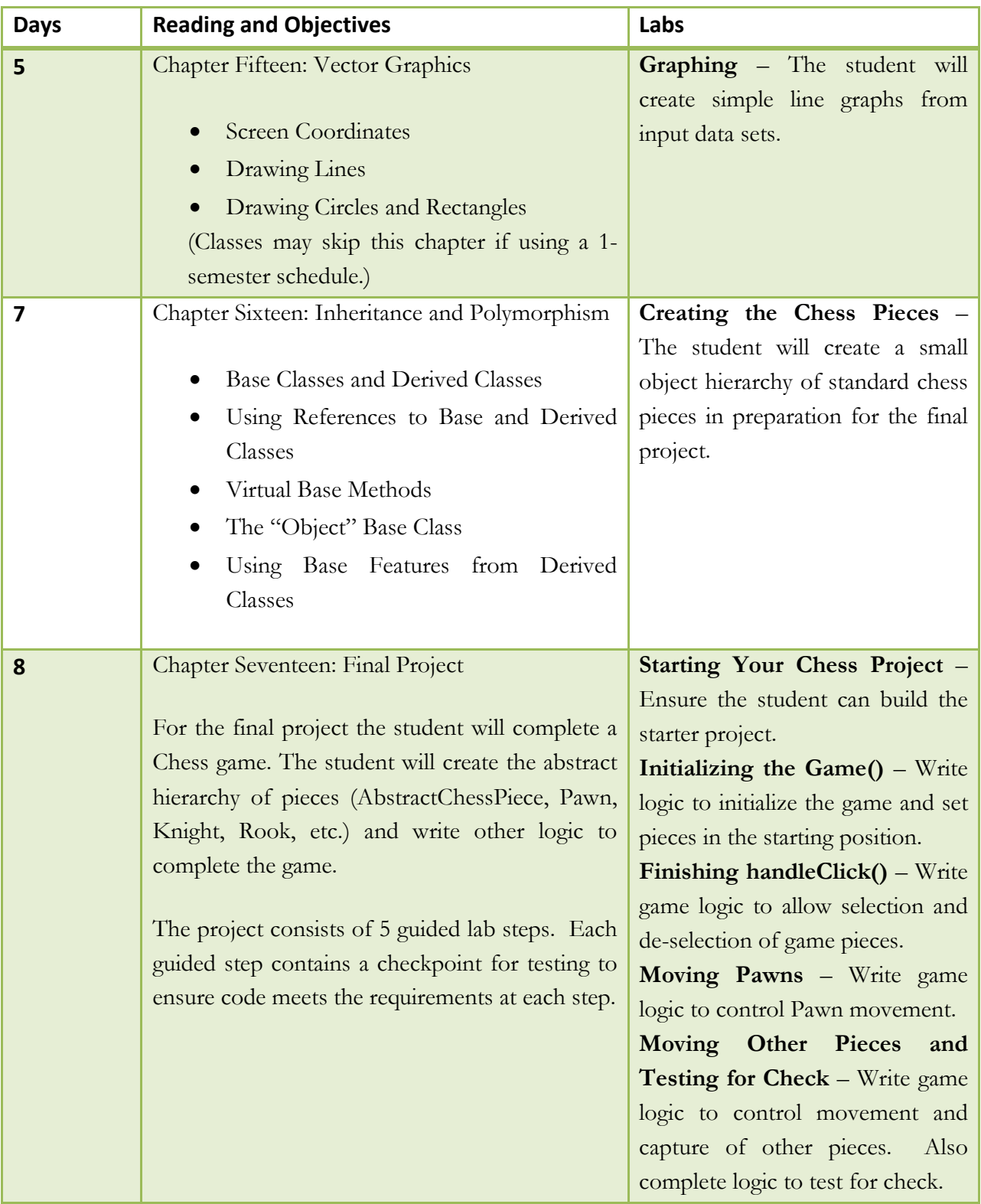

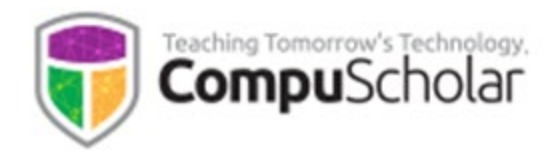

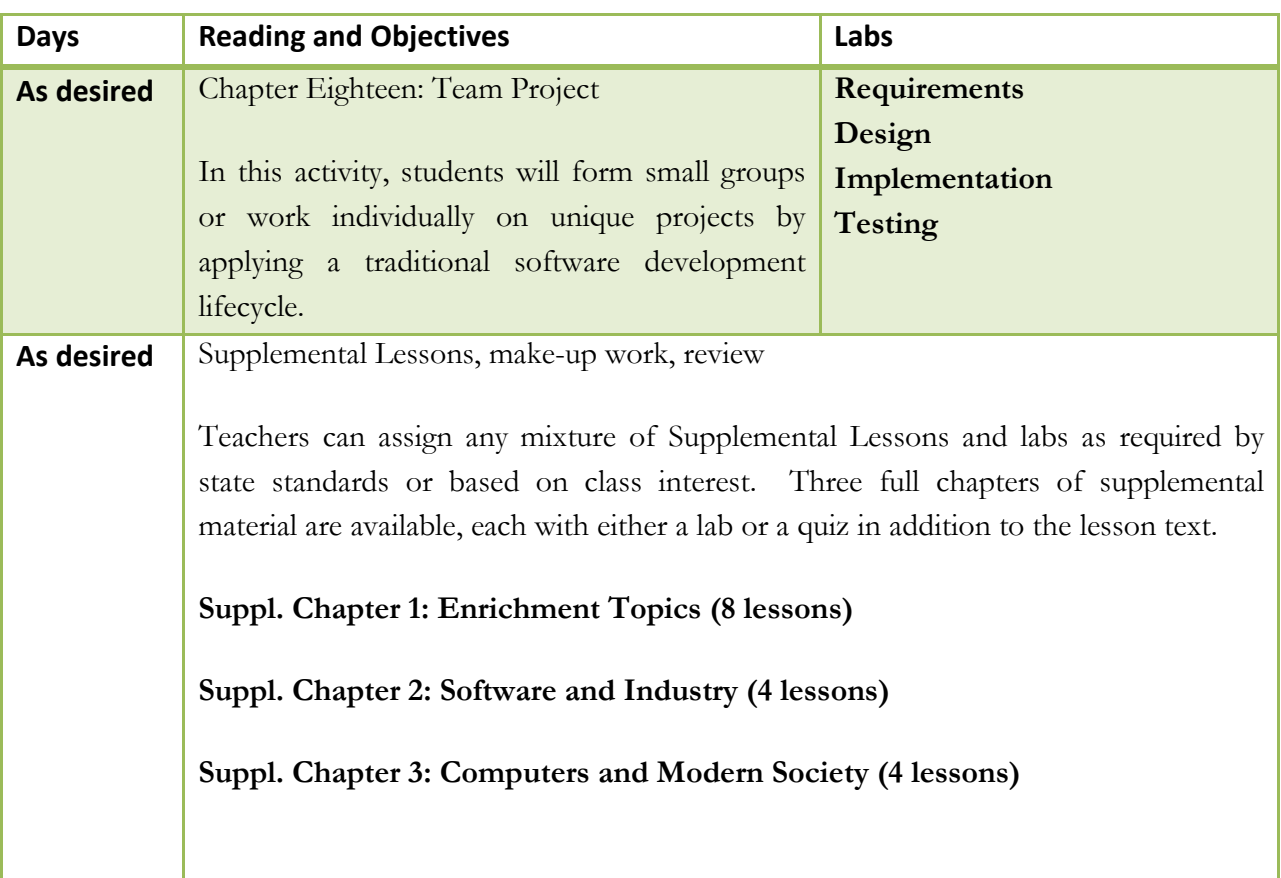